## **BAB III METODE DAN DESAIN PENELITIAN**

### **3.1 Metode/ Jenis Penelitian**

Penelitian ini dilakukan untuk mengetahui gambaran suatu variabel dan untuk menguji kebenaran sesuatu dalam bidang yang telah ada maka jenis penelitian ini menggunakan penelitian *deskriptif* dan *verifikatif.*

Berdasarkan penjelasan di atas maka metode yang digunakan dalam penelitian ini adalah metode penelitian survey. Menurut Sambas Ali Muhidin dan Uep Tatang Sontani (2011, hlm.6)

Metode survey adalah penelitian yang dilakukan terhadap sejumlah individu atau unit analisis, sehingga ditemukan fakta atau keterangan secara faktual mengenai gejala suatu kelompok atau perilaku individu, dan hasilnya dapat digunakan sebagai bahan pembuatan rencana atau pengambilan keputusan. Metode ini menggunakan kuesioner sebagai alat pengumpul datanya.

Metode ini bertujuan untuk menjelaskan hubungan kausal antara variabel-variabel melalui pengujian hipotesis. Metode ini memerlukan operasionalisasi variabel yang dapat diukur secara kuantitatif sedemikian rupa sehingga dapat diuji secara statistik.

Metode survey ini Penulis gunakan dengan cara menyebarkan angket mengenai variabel X (Kinerja Mengajar Guru) dan variabel Y (Motivasi Belajar Siswa) di SMK Sangkuriang 1 Cimahi.

Berdasarkan uraian tersebut, penulis melakukan pengamatan di lapangan untuk mendapatkan data penelitian yang sesuai dengan tujuan penelitian yaitu mengetahui Pengaruh Kinerja Mengajar Guru terhadap Motivasi Belajar Siswa pada Mata Pelajaran Produktif Administrasi Perkantoran kelas X AP di SMK Sangkuriang 1 Cimahi.

## **3.2 Desain Penelitian**

### **3.2.1 Operasional Variabel Penelitian**

Operasional variabel menurut Sugiyono (2010, hlm. 58) segala sesuatu yang terbentuk apa saja yang ditetapkan oleh peneliti untuk dipelajari sehingga diperoleh informasi tentang hal tersebut, kemudian ditarik kesimpulan. Operasional variabel menjadi rujukan dalam penyusunan instrument penelitian, oleh karena itu operasional variable harus disusun dengan baik agar meiliki tingkat validitas dan reliabilitas yang tinggi.

Penelitian ini membahas mengenai dua variabel, yaitu kinerja mengajar guru sebagai variabel *independent* atau variabel bebas (X) dan variabel motivasi belajar siswa sebagai variabel *dependent* atau variabel terikat (Y).

Variabel adalah suatu obyek yang mempunyai variasi yang akan dipelajari oleh peneliti dan akan menarik kesimpulan darinya. Berikut ini pengertian variabel penelitian yang dikemukakan oleh Sugiyono (2011, hlm.36) menyatakan bahwa "Segala sesuatu yang berbentuk apa saja yang ditetapkan oleh peneliti untuk dipelajari sehingga diperoleh informasi tentang hal tersebut, kemudian ditarik kesimpulan".

## **3.2.1.1 Operasional Variabel Kinerja Mengajar Guru**

Menurut Bob Powers dalam Syarief (2012, hlm.70) kinerja mengajar guru adalah Hasil atau tingkat keberhasilan seorang guru secara keseluruhan selama periode tertentu di dalam melaksanakan tugas dibandingkan dengan berbagai kemungkinan, seperti standar hasil kerja, target atau sasaran atau kriteria yang telah ditentukan terlebih dahulu dan telah disepakati bersama.

Guru dituntut menguasai bahan pembelajaran. Karena guru yang profesional adalah guru yang senantiasa siap dengan sejumlah bahan pengajar dalam membantu dan terlaksananya kegiatan belajar. Guru harus mampu mengelola program belajar mengajar di dalam kelas .Penulis menggambarkan lebih rinci mengenai variabel, indikator, dan skala sebagai berikut:

| <b>Variabel</b>     | <b>Indikator</b> | <b>Ukuran</b>           | <b>Skala</b> | <b>No Item</b>           |
|---------------------|------------------|-------------------------|--------------|--------------------------|
| Kinerja Mengajar    | Perencanaan      | Merangkum materi        | Ordinal      |                          |
| Guru                | pembelajaran     | pembelajaran yang       |              |                          |
| (X)                 |                  | disajikan               |              |                          |
|                     |                  | Menentukan media        | Ordinal      | $\overline{2}$           |
| Hasil atau tingkat  |                  | pembelajaran sesuai     |              |                          |
| keberhasilan        |                  | dengan materi yang akan |              |                          |
| seorang guru secara |                  | dibahas                 |              |                          |
| keseluruhan selama  | Pelaksanaan      | Mengecek kehadiran      | Ordinal      | 3                        |
| periode tertentu di | pembelajaran     | siswa                   |              |                          |
| dalam               |                  | Menyampaikan tujuan     | Ordinal      | $\overline{\mathcal{A}}$ |
| melaksanakan        |                  | pembelajaran            |              |                          |
| tugad dibandingkan  |                  | Memotivasi siswa untuk  | Ordinal      | 5                        |
| dengan berbagai     |                  | berperan aktif dalam    |              |                          |

**Tabel 3. 1 Operasional Variabel (X) Kinerja Mengajar Guru**

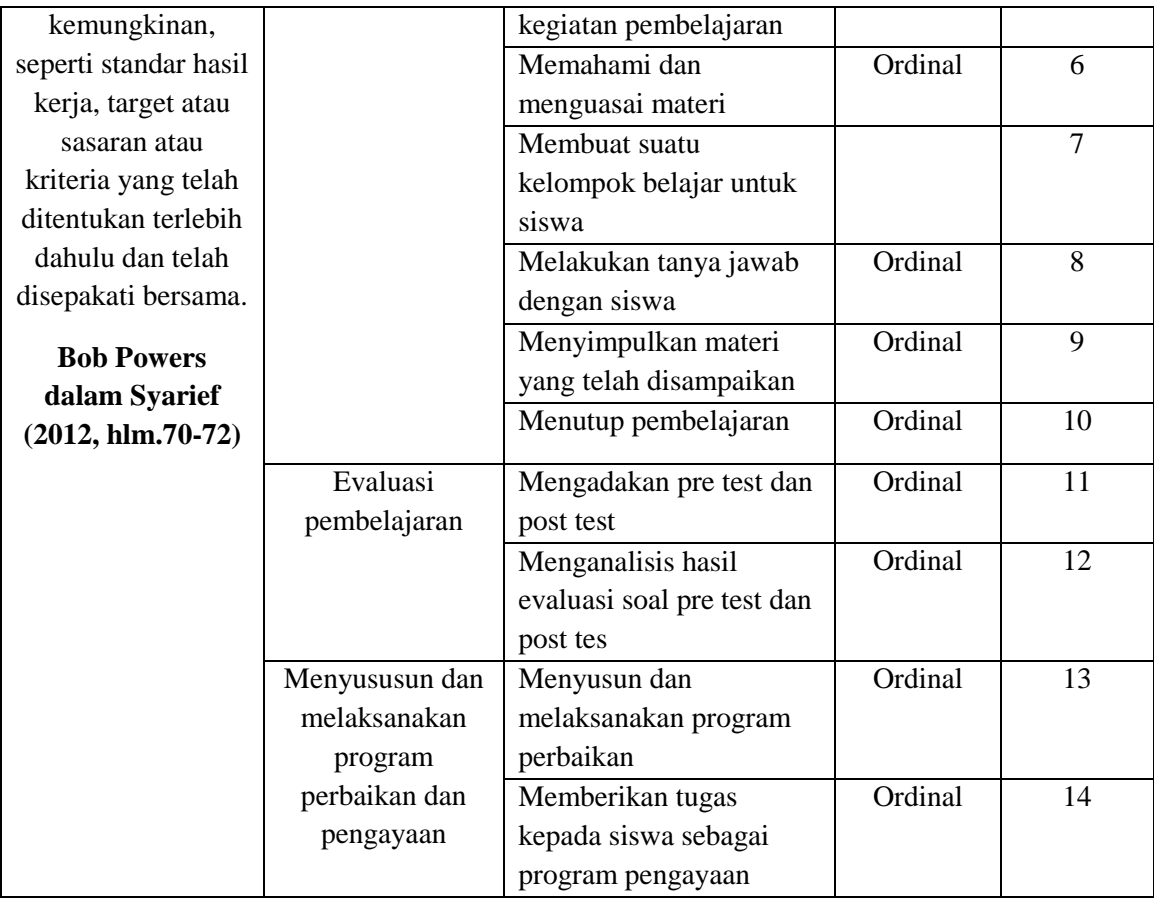

## **3.2.1.2 Operasional Variabel Motivasi Belajar Siswa**

Menurut Wena (2009, hlm.33) Motivasi belajar adalah Keantusiasan dalam belajar/ minat perhatian pada pembelajaran, keterlibatan dalam kegiatan belajar, rasa ingin tahu pada isi pembelajaran, ketekuanan dalam belajar, selalu berusah mencoba, dan aktif mengatasi tantangan yang ada dalam pembelajaran.

Variabel motivasi belajar siswa dalam penelitian ini dapat di ukur melalui indikator yang meliputi :1) Antusias 2) Minat dalam pembelajaran 3) Keterlibatan dalam kegiatan di kelas 4) Rasa ingin tahu 5) Ketekunan dalam belajar 6) Selalu berusaha 7) Aktif dalam mengatasi tantangan yang ada dalam pembelajaran. Penulis menggambarkan lebih rinci mengenai variabel, dimensi, indikator, dan skala sebagai berikut:

**Tabel 3. 2 Operasional Variabel (Y) Motivasi Belajar Siswa**

| <b>Variabel</b>  | <b>Indikator</b> | Ukuran           | <b>Skala</b> | <b>No Item</b> |
|------------------|------------------|------------------|--------------|----------------|
| Motivasi Belajar | Antusias         | Tingkat dorongan | Ordinal      |                |

**Destia Nur Raisyifa, 2016** *PENGARUH KINERJA MENGAJAR GURU TERHADAP MOTIVASI BELAJAR SISWA PADA MATA PELAJARAN PRODUKTIF ADMINISTRASI PERKANTORAN KELAS X AP DI SMK SANGKURIANG 1 CIMAHI* Universitas Pendidikan Indonesia **|** repository.upi.edu | perpustakaan.upi.edu

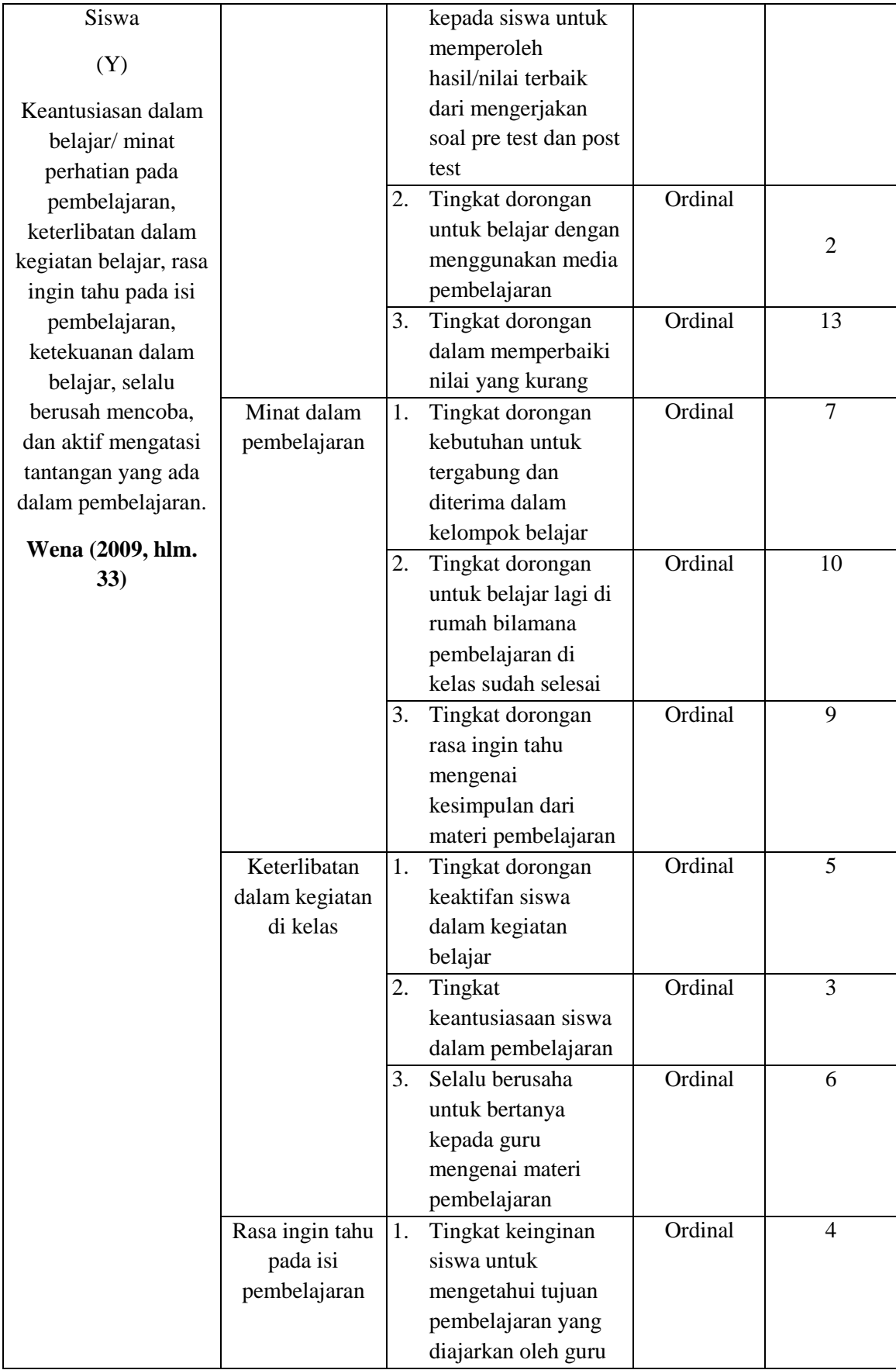

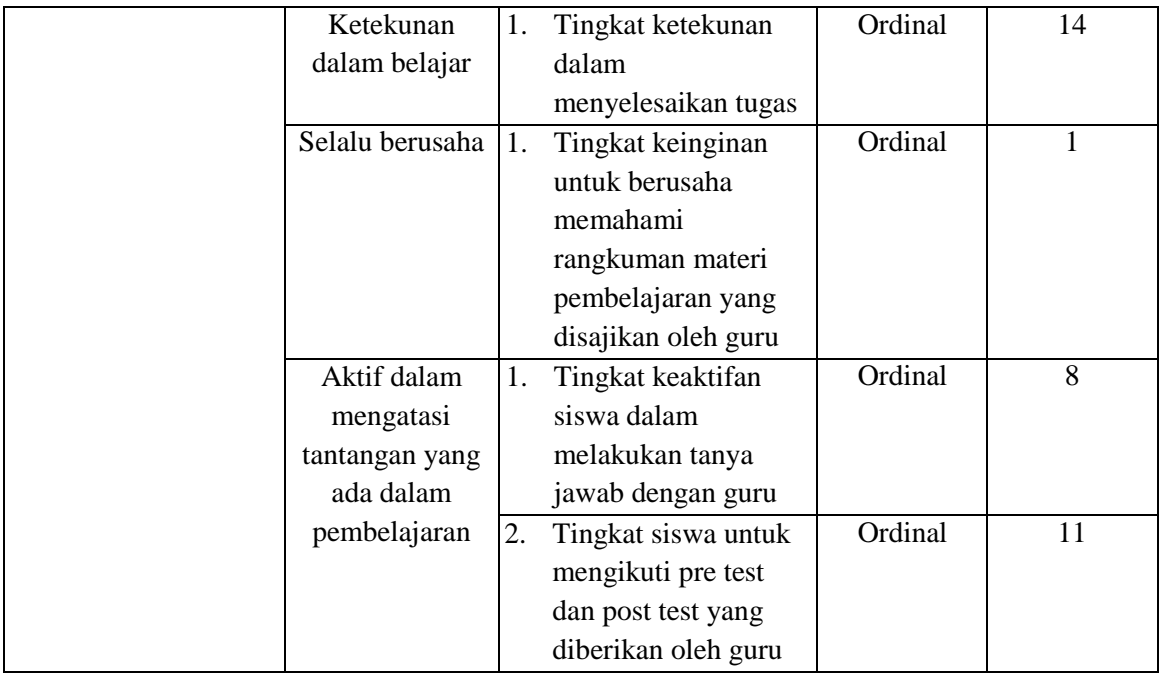

# **3.2.2 Populasi**

Menurut Riduan (2004, hlm.55) bahwa "populasi adalah keseluruhan dari karakteristik atau unit hasil pengukuran yang menjadi objek penelitian".

Populasi dalam penelitian ini adalah siswa kelas X AP Sangkuriang 1 Cimahi. Berikut rician jumlah siswa disetiap kelas:

| N <sub>o</sub> | <b>Kelas</b>              | <b>Jumlah Siswa</b> |
|----------------|---------------------------|---------------------|
| 1              | XAP1                      | 40                  |
| 2              | XAP2                      | 38                  |
| 3              | XAP3                      | 39                  |
|                | <b>Jumlah Keseluruhan</b> | 117                 |

**Tabel 3. 3 Populasi Siswa Kelas X di SMK Sangkuriang 1 Cimahi**

### **3.2.3 Teknik dan Alat Pengumpulan Data**

Sumber data yang dimaksud dalam penelitian adalah subjek dari mana data tersebut diperoleh Arikunto (2007, hlm.129). Data dalam penelitian ini dapat dibedakan menjadi dua yaitu data primer dan data skunder.

Data primer adalah data yang diperoleh dari hasil penelitian langsung secara empirik kepada pelaku langsung atau yang terlibat langsung dengan menggunakan teknik pengumpulan data yaitu wawancara dan angket. Yang menjadi sumber data primer adalah seluruh data yang diperoleh dari angket yang disebarkan kepada responden yang sesuai dengan target sasaran dan dianggap memiliki seluruh populasi data penelitian adalah siswa kelas X AP , X AP 2, dan X AP 3 di SMK Sangkuriang 1 Cimahi.

Data sekunder adalah data yang tidak berhubungan langsung dengan penelitian tetapi data ini mendukung untuk memperoleh data. Data sekunder dalam penelitian ini yaitu buku, dokumen-dokumen, artikel-artikel, situs internet, jurnal baik berupa teori maupun data yang berhubungan dengan teknik dan alat pengumpulan data

Teknik pengumpulan data adalah cara yang dipakai dalam mengumpulkan informasi atau keterangan mengenai suatu objek penelitian. Pelaksanaan pengumpulan data tersebut dapat dilakukan dengan beberapa cara atau alat yang digunakan untuk memperoleh data penelitian yang disebut dengan istilah teknik pengumpulan data. Dalam mengumpulkan data yang diperlukan dalam membahas permasalahan penelitian ini maka penulis menggunakan teknik yang dapat digunakan sebagai pengumpul data yaitu Observasi.

Observasi yaitu teknik pengumpulan data dimana peneliti mengadakan pengamatan dan pencatatan secara sistematis terhadap obyek yang diteliti khususnya mengenai Kinerja mengajar guru terhadap motivasi belajar siswa kelas X AP di SMK Sangkuring 1 Cimahi. Alat pengumpulan data dalam observasi, diantaranya catatan informal, daftar cek, skala penilaian, dan pencatatan dengan alat. Teknik observasi ini dilakukan untuk memperoleh data yang dijelaskan pada latar belakang. Data yang penulis peroleh yaitu data nilai X AP 3 periode belakang dan hasil PKG tahun 2015 di SMK Sangkuriang 1 Cimahi.

## **3.2.4 Pengujian Instrumen Penelitian**

Instrumen sebagai alat pengumpulan data sangatlah perlu diuji kelayakannya, karena akan menjamin bahwa data yang dikumpulkan tidak bias. Pengujian instrumen ini dilakukan melakukan pengujian validitas dan rebilitas. Instrumen yang valid berarti instrumen tersebut dapat digunakan untuk mengukur apa yang hendak diukur dalam penelitian ini. Uji instrumen yang dilakukan kepada 30 responden, sedangkan item yang diuji pada variabel X sebanyak 14 item dan pada variabel Y sebanyak 14 item.

### **3.2.4.1 Uji Validitas**

Validitas adalah suatu ukuran yang menunjukkan kevalidan dari suatu instrumen. Suatu instrumen yang valid atau sahih mempunyai validitas yang tinggi. Sebaliknya instrumen yang kurang memiliki validitas rendah. Uji validitas dilakukan untuk mengetahui sejauh mana item kuesioner yang disebar valid atau tidak. Dalam menguji validitas digunakan alat uji korelasi *Product Moment (Product Moment Coefisient of Corelation*) yang dikemukakan oleh *Pearson,*dengan rumus sebagai berikut :

$$
r_{xy} = \frac{N \sum XY - (\sum X) (\sum Y)}{\sqrt{\{N \sum X^2 - (\sum X)^2\} \{(N \sum Y^2) - (\sum Y)^2\}}}
$$

Keterangan:

 $r_{xy}$  = Koefisien korelasi antara variabel X dan Y

 $\sum XY$  = Hasil skor X dan Y untuk setiap responden

 $\sum X$  = Skor item tes

 $\sum Y$  = Skor responden

 $(\sum X^2)$  = Kuadrat skor item

 $(\Sigma Y^2)$  = Kuadrat responden

- $N = J$ umlah responden
- $X = J$ umlah skor item
- $Y = J$ umlah skor total (seluruh item)

Langkah kerja yang dapat dilakukan dalam rangka mengukur validitas instrumen penelitian menurut Sambas Ali Muhidin (2010, hlm. 26-30) adalah sebagai berikut:

- a. Menyebar instrumen yang akan diuji validitasnya, kepada responden yang bukan responden sesungguhnya.
- b. Mengumpulkan data hasil uji coba instrumen.
- c. Memeriksa kelengkapan data, untuk memastikan lengkap tidaknya lembaran data yang terkumpul. Termasuk di dalamnya memeriksa kelengkapan pengisian item angket.
- d. Membuat tabel pembantu untuk menempatkan skor-skor pada item yang diperoleh. Hal tersebut dilakukan untuk mempermudah perhitungan atau pengolahan data selanjutnya.
- e. Memberikan/menempatkan *(scoring)* terhadap item-item yang sudah diisi pada tabel pembantu .
- f. Menghitung nilai koefisien korelasi *product moment* untuk setiap bulir/item angket dari skor-skor yang diperoleh.
- g. Menentukan nilai tabel koefisien korelasi pada derajat bebas (db) = n-2, dimana n merupakan jumlah responden yang dilibarkan dalan uji validitas, yaitu 20 orang. Sehingga diperoleh db =  $20 - 2 = 18$ , dan  $\alpha = 5\%$ .
- h. Membuat kesimpulan, yaitu dengan cara membandingkan nilai hitung r dan nilai tabel r. Dengan kriteria sebagai berikut:
	- N Jika rhitung>rtabel, maka instrumen dinyatakan valid.
	- Jika rhitung<rb/>T<sub>tabel</sub>, maka instrumen dinyatakan tidak valid.

Jika instrumen tersebut valid, maka item tersebut dapat dipergunakan pada kuesioner penelitian. Perhitungan uji validitas ini dilakukan dengan menggunakan bantuan *Microsoft Office Excel* 2010. Maka akan diperoleh nilai r<sub>xy</sub> hitung kemudian dibandingkan dengan nilai r<sub>tabel</sub> dengan n = 20 dengan taraf nyata ( $\alpha$ ) = 0,05 pada tingkat kepercayaan 95%. Jika  $r_{\text{hitung}} > r_{\text{table}}$  maka item tersebut dinyatakan valid, dan sebaliknya jika  $r_{\text{hitung}} < r_{\text{table}}$ maka item tersebut dinyatakan tidak valid.

## **3.2.4.1.1 Hasil Uji Validitas Instrumen Variabel X (Kinerja Mengajar Guru)**

Teknik uji validitas yang digunakan ialah Korelasi *Product Moment* dan perhitungannya menggunakan program *Microsoft Excel* 2010. Dari 4 indikator yang terdapat dalam kinerja mengajar guru diuraikan menjadi 14 butir pernyataan angket yang disebar kepada 30 orang responden. Berikut hasil uji validitas untuk variabel kompetensi kepribadian guru :

| <b>No. Item</b> | Nilai r<br><b>Hitung</b> | Nilai r<br><b>Tabel</b> | Ket.  |
|-----------------|--------------------------|-------------------------|-------|
|                 | 0,545                    | 0,361                   | Valid |
| 2               | 0,456                    | 0,361                   | Valid |
| 3               | 0,643                    | 0,361                   | Valid |
|                 | 0,706                    | 0,361                   | Valid |
|                 | 0,518                    | 0,361                   | Valid |

**Tabel 3. 4 Hasil Uji Validitas Variabel X (Kinerja Mengajar Guru)**

| 6  | 0,393 | 0,361 | Valid |
|----|-------|-------|-------|
| 7  | 0,390 | 0,361 | Valid |
| 8  | 0,539 | 0,361 | Valid |
| 9  | 0,701 | 0,361 | Valid |
| 10 | 0,502 | 0,361 | Valid |
| 11 | 0,369 | 0,361 | Valid |
| 12 | 0,436 | 0,361 | Valid |
| 13 | 0,398 | 0,361 | Valid |
| 14 | 0,456 | 0,361 | Valid |

*Sumber: Hasil data pengolahan responden* 

Berdasarkan hasil analisis data pada 14 butir pernyataan, dinyatakan semua pertanyaan valid, karena pernyataan kuesioner tersebut memiliki koefisien korelasi butir total r hitung yang lebih besar dari r tabel.

### **3.2.4.1.2 Hasil Uji Validitas Instrumen Variabel Y (Motivasi Belajar Siswa)**

Variabel Y mengenai motivasi belajar siswa diukur oleh 7 indikator yang diuraikan menjadi 14 butir pernyataan, kemudian di sebarkan kepada 30 orang responden. Rekapitulasi hasil perhitungan uji validitas variabel Y (motivasi belajar siswa) dalam penelitian ini dibantu dengan menggunakan program *Microsoft Excel* 2010, dengan hasil seperti berikut ini:

| <b>No. Item</b> | <b>Nilai r Hitung</b> | Nilai r<br><b>Tabel</b> | Ket.  |
|-----------------|-----------------------|-------------------------|-------|
| $\mathbf{1}$    | 0,592                 | 0,361                   | Valid |
| $\overline{2}$  | 0,386                 | 0,361                   | Valid |
| 3               | 0,554                 | 0,361                   | Valid |
| 4               | 0,374                 | 0,361                   | Valid |
| 5               | 0,630                 | 0,361                   | Valid |
| 6               | 0,524                 | 0,361                   | Valid |
| 7               | 0,461                 | 0,361                   | Valid |
| 8               | 0,468                 | 0,361                   | Valid |
| 9               | 0,373                 | 0,361                   | Valid |
| 10              | 0,386                 | 0,361                   | Valid |
| 11              | 0,410                 | 0,361                   | Valid |
| 12              | 0,432                 | 0,361                   | Valid |
| 13              | 0,366                 | 0,361                   | Valid |
| 14              | 0,476                 | 0,361                   | Valid |

**Tabel 3. 5 Hasil Uji Validitas Y (Motivasi Belajar Siswa)**

*Sumber: Hasil data pengolahan responden* 

Selanjutnya, pengujian validitas terhadap 14 item untuk variabel motivasi belajar siswa (Variabel Y), menunjukkan 14 item valid. Dengan demikian, item yang dapat digunakan sebagai alat untuk mengumpulkan data variabel motivasi belajar siswa berjumlah 14 item.

Dengan semikian, secara keseluruhan rekapitulasi jumlah angket hasil uji coba dapat ditampilkan dalam tabel berikut:

|     |                            |                 | <b>Jumlah Item Angket</b> |                    |  |
|-----|----------------------------|-----------------|---------------------------|--------------------|--|
| No. | <b>Variabel</b>            | <b>Sebelum</b>  | <b>Setelah Uji Coba</b>   |                    |  |
|     |                            | <b>Uji Coba</b> | <b>Valid</b>              | <b>Tidak Valid</b> |  |
| 1.  | Kinerja Mengajar Guru (X)  | 14              | 14                        | $\theta$           |  |
| 2.  | Motivasi Belajar Siswa (Y) | 14              | 14                        | $\theta$           |  |
|     | <b>Total</b>               | 28              | 28                        | 0                  |  |

**Tabel 3. 6 Jumlah Item Angket Hasil Uji Coba**

*Sumber: Hasil data pengolahan responden* 

### **3.2.4.2 Uji Reliabilitas**

Setelah melakukan uji validitas instrumen, selanjutnya adalah melakukan uji reliabilitas instrumen Sambas Ali Muhidin (2010, hlm. 31), menyatakan bahwa:

Suatu instrumen dapat dikatakan reliabel jika pengukurannya konsisten dan cermat akurat. Jadi uji reliabilitas instrumen dilakukan dengan tujuan untuk mengetahui konsistensi dari instrumen sebagai alat ukur, sehingga hasil suatu pengukuran dapat dipercaya. Hasil pengukuran dapat dipercaya, jika dalam beberapa kali pelaksanaan pengukuran terhadap kelompok subjek yang sama *(homogen)* diperoleh hasil yang relatif sama, selama aspek yang diukur dalam diri subjek memang belum berubah. Dalam hal ini relatif sama berarti tetap adanya toleransi terhadap perbedaanperbedaan kecil diantara hasil beberapa kali pengukuran.

Sugiyono (2011, hlm. 137), juga menyatakan bahwa: "Instrumen yang reliabel adalah instrumen yang bila digunakan beberapa kali untuk mengukur objek yang sama, akan menghasilkan data yang sama".

Dalam uji reliabilitas ini, menurut Suharsimi Arikunto dalam Sambas Ali Muhidin (2010, hlm. 31) menyatakan bahwa: Formula yang dipergunakan untuk menguji reliabilitas instrumen dalam penelitian ini adalah Koefisien alfa  $(\alpha)$  dari Cronbach (1951), yaitu:

$$
r_{11} = \left[\frac{k}{k-1}\right]. \left[1 - \frac{\sum \sigma_i^2}{\sigma_t^2}\right]
$$

**Destia Nur Raisyifa, 2016**

Dimana sebelum menentukan nilai reliabilitas, maka terlebih dahulu mencari nilai varians dengan rumus sebagai berikut:

$$
\sigma = \frac{\sum x^2 - \frac{(\sum x)^2}{N}}{N}
$$

Keterangan:

 $r_{11}$  = Reliabilitas instrumen/koefisien korelasi/korelasi alpha<br>K = Banyaknya bulir soal  $=$  Banyaknya bulir soal  $\sum \sigma_i^2$ <sup>2</sup> = Jumlah varians bulir  $\sigma_t^2$  $=$  Varians total N = Jumlah Responden

Langkah kerja yang dapat dilakukan dalam rangka mengukur reliabilitas instrumen penelitian seperti yang dijabarkan oleh Sambas Ali Muhidin (2010, hlm. 31-35), adalah sebagai berikut:

- a. Menyebarkan instrumen yang akan diuji reliabilitasnya, kepada responden yang bukan responden sesungguhnya.
- b. Mengumpulkan data hasil iju coba instrumen.
- c. Memeriksa kelengkapan data, untuk memastikan lengkap tidaknya lembaran data yang terkumpul. Termasuk di dalamnya memeriksa kelengkapan pengisian item angket.
- d. Membuat tabel pembantu untuk menempatkan skor-skor pada item yang diperoleh. Dilakukan untuk mempermudah perhitungan atau pengolahan data selanjutnya.
- e. Memberikan/menempatkan skor *(scoring)* terhadap item-item yang sudah diisi responden pada tabel pembantu.
- f. Menghitung nilai varians masing-masing item dan varians total.
- g. Menghitung nilai koefisien alfa.
- h. Menentukan nilai tabel koefisien korelasi pada derajat bebas  $(db) = n-2$ .
- i. Membuat kesimpulan dengan cara membandingkan nilai hitung r dan nilai tabel r. Kriterianya:
	- $\bullet$  Jika nilai r<sub>hitung</sub> > nilai r<sub>tabel</sub>, maka instrumen dinyatakan reliabel.
	- $\bullet$  Jika nilai r<sub>hitung</sub> < nilai r<sub>tabel</sub>, maka instrumen dinyatakan tidak reliabel.

## **3.2.4.2.1 Hasil Uji Reliabilitas Variabel X dan Y**

Berdasarkan hasil perhitungan uji reliabilitas angket kinerja mengajar guru terhadap motivasi belajar dengan bantuan *Microsoft Office Excel* 2010, rekapitulasi perhitungannya dapat dilihat pada tabel berikut ini:

| No. | <b>Variabel</b>            | <b>Hasil</b> | <b>Ket</b>     |          |  |
|-----|----------------------------|--------------|----------------|----------|--|
|     |                            | Thitung      | <b>T</b> tabel |          |  |
| 1.  | Kinerja Mengajar Guru (X)  | 0,7767       | 0,361          | Reliabel |  |
| 2.  | Motivasi Belajar Siswa (Y) | 0,7392       | 0,361          | Reliabel |  |

**Tabel 3. 7 Hasil Uji Reliabilitas Variabel X dan Variabel Y**

*Sumber : Uji Coba Angket*

#### **3.2.5 Teknik Analisis Data**

Teknik analisis data tiada lain adalah cara bagaimana data diperlakukan untuk menjawab permasalahan penelitian. Sementara menurut Sambas Ali Muhidin (2011, hlm. 43) bahwa teknik analisis data, yaitu:

Cara melaksanakan analisis terhadap data, dengan tujuan mengolah data tersebut menjadi informasi, sehingga karakteristik atau sifat-sifat datanya dapat dengan mudah dipahami dan bermanfaat untuk menjawab masalah-masalah yang berkaitan dengan penelitian, baik berkaitan dengan deskripsi data maupun untuk membuat induksi, atau menarik kesimpulan tentang karakteristik populasi (parameter) berdasarkan data yang diperoleh dai sampel (statistik).

Tujuan dilakukannya analisis data adalah untuk mendeskripsikan data dan membuat induksi atau menarik kesimpulan tentang karakteristik populasi. Teknik analisis data yang digunakan dalam penelitian ini adalah teknik analisis data deskriptif dan teknik analisis data inferensial.

### **3.2.5.1 Teknik Analisis Deskriptif**

Salah satu teknik analisis data yang digunakan dalam penelitian ini adalah analisis data deskriptif. Uep Tatang Sontani dan Sambas Ali Muhidin (2011, hlm. 163), mengungkapkan bahwa: "Statistik deskriptif adalah statistik yang digunakan untuk menganalisis data dengan cara mendeskripsikan atau menggambarkan data yang telah terkumpul dengan sebagaimana adanya tanpa bermaksud membuat generalisasi hasil penelitian."

Teknik analisis ini digunakan untuk menjawab pertanyaan-pertanyaan yang telah dirumuskan dalam rumusan masalah. Untuk menjawab rumusan masalah nomor 1 dan rumusan masalah nomor 2, maka teknik analisis data yang digunakan adalah analisis deskriptif, yaitu untuk mengetahui gambaran tingkat kinerja mengajar guru terhadap motivasi belajar siswa pada mata pelajaran produktif Administrasi Perkantoran kelas X AP.

Untuk menjawab rumusan masalah Termasuk dalam teknik analisis data statistik deskriptif antara lain penyajian data melalui tabel, grafik, diagram, presentase, frekuensi, perhitungan mean, median atau modus.

Untuk mempermudah dalam mendeskripsikan variabel penelitian, digunakan kriteria tertentu yang mengacu pada skor angket yang diperoleh dari responden. Data yang diperoleh kemudian diolah, maka diperoleh rincian skor dan kedudukan responden berdasarkan urutan angket yang masuk untuk masing masing variabel. Untuk itu penulis menggunakan langkahlangkah seperti yang dikemukakan oleh Sugiyono (2010, hlm. 81), yaitu:

- a. Menentukan jumlah skor kriterium (SK) dengan menggunakan rumus: SK=ST x JB x JR. Ket: SK = Skor Kriterium  $ST = Skor$  Tertinggi JB = Jumlah Bulir Soal JR = Jumlah Responden
- b. Membandingkan jumlah skor hasil angket dengan jumlah skor item, untuk mencari jumlah skor dari hasil angket dengan rumus:

 $\sum x_i = x_1 x_2 x_3 + x_3 x_7$ Keterangan :

 $X_1$  = Jumlah skor hasil angket variabel x

- $X_1$ - $X_n$  = Jumlah skor angket masing masing responden
- c. Membuat daerah kontinum. Langkah langkahnya sebagai berikut:

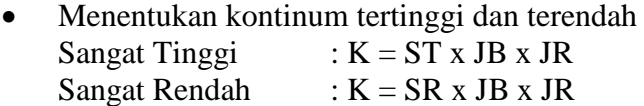

 Menentukan selisih skor kontinum dari setiap tingkatan dengan rumus :  $R = \frac{skortertinggi-skorterendah}{\frac{1}{2}}$ 5

Menentukan daerah kontinum sangat tinggi, tinggi, sedang, rendah dan sangat rendah dengan cara menambahkan selisih (R) dari mulai kontinum sangat rendah ke kontinum sangat tinggi.

### **3.2.5.2 Teknik Inferensial**

Teknik analisis data yang kedua adalah teknis analisis inferensial. Analisis inferensial dilakukan untuk menjawab pertanyaan rumusan masalah no 3 yang telah dikemukakan di latar belakang, yaitu untuk mengetahui "Adakah pengaruh kinerja mengajar guru terhadap motivasi belajar siswa pada mata pelajaran produktif Administrasi Perkantoran kelas X AP di SMK Sangkuriang 1 Cimahi". Teknik analisis data pada penelitian ini adalah regresi sederhana.

Adapun langkah-langkah yang penulis gunakan dalam analisis regresi menurut M. Nazir dalam Sambas Ali Muhidin (2010, hlm.104) yaitu:

- 1. Mengadakan estimasi terhadap parameter berdasarkan data empiris.
- 2. Menguji berapa besar variasi variabel dependen dapat diterangkan oleh variabel independen.
- 3. Menguji apakah estimasi parameter tersebut signifikan atau tidak.
- 4. Melihat apakah tanda dan magnitud dari estimasi parameter cocok dengan teori.

Penulis menggunakan model regresi sederhana  $\hat{Y} = a + bX$ Keterangan:  $\hat{Y}$  = variabel tak bebas (terikat)

- $X = variable$  l behas
- a = penduga bagi intersap  $(\alpha)$
- b = penduga bagi koefisien regresi  $(\beta)$

α dan β adalah parameter yang nilainya tidak diketahui sehingga diduga menggunakan statistika sampel.

Mengingat data variabel penelitian ini diukur dalam bentuk skala ordinal, sementara pengolahan data dengan penerapan statistik parametrik mensyaratkan data sekurangkurangnya harus diukur dalam skala interval, maka semua data ordinal yang terkumpul terlebih dahulu akan ditransformasikan menjadi skala interval.

Pola pengubahan di atas digunakan untuk setiap item dari seluruh item instrumen, secara teknis operasional pengubahan data dari ordinal ke interval menggunakan *Metode Succesive Interval* (MSI).*Metode Succesive Interval* (MSI) dapat dioperasikan dengan salah satu program tambahan pada *Microsoft Excel*, yaitu *Program Succesive Interval*. Langkah kerja yang dapat dilakukan adalah sebagai berikut:

- 1. Input skor yang diperoleh pada lembar kerja (*worksheet*) *Excel*.
- 2. Klik "*Analize*" pada *Menu Bar.*
- 3. Klik "*Succesive Interval*" pada menu *Analize*, hingga muncul kotak dialog "*Method Of Succesive Interval*".
- 4. Klik "*Drop Down*" untuk mengisi *Data range* pada kotak dialog *InputI,* dengan cara memblok skor yang akan diubah skalanya.
- 5. Pada kotak dialog tersebut, kemudian check list (√ )*Input Label in first now.*
- 6. Pada *Option Min Value* isikan/pilih 1 da *Max Value* isikan/pilih 5.
- 7. Masih pada *Option,* check list (√ )*Display Summary.*
- 8. Selanjutnya pada *Output*, tentukan *Cell Output*, hasilnya akan ditempatkan di sel mana. Lalu klik "OK".

Setelah data ditransformasikan dari skala ordinal ke skala interval, hipotesis dapat langsung diuji dengan menggunakan uji persyaratan regresi yang meliputi uji mormalitas, linieritas dan homogenitas, setelah itu dilakukan pengujian hipotesis untuk mengetahui signifikansinya.

## **3.2.6 Pengujian Persyaratan Analisis Data**

### **3.2.6.1 Uji Normalitas**

Pengujian normalitas dilakukan untuk mengetahui normal tidaknya suatu distribusi data. Hal ini penting karena diketahui berkaitan dengan ketepatan pemilihan uji statistik yang akan dipergunakan.

Dalam penelitian ini, penulis menggunakan uji normalitas dengan *Liliefors Test.*  Kelebihan Liliefors test adalah penggunaan/ perhitungannya yang sederhana, serta cukup kuat (*power full*) sekalipun dengan ukuran sampel kecil Harun Al Rasyid dalam Sambas Ali Muhidin (2010, hlm.93). Proses pengujian Liliefors test dapat mengikuti langkah-langkah berikut:

- a. Susunlah data dari kecil ke besar. Setiap data ditulis sekali, meskipun ada beberapa data.
- b. Periksa data, berapa kali munculnya bilangan-bilangan itu (frekuensi harus ditulis).
- c. Dari frekuensi susun frekuensi kumulatifnya.
- d. Berdasarkan frekuensi kumulatif, hitunglah proporsi empirik (observasi).
- e. Hitung nilai z untuk mengetahui *theoretical proportion* pada tabel z.
- f. Menghitung *theoretical proportion*.
- g. Bandingkanlah*empirical proportion* dengan *theoretical proportion*, kemudian carilah selisih terbesar titik observasinya.
- h. Buat kesimpulan, dengan kriteria uji, tolak H<sub>0</sub> jika D> D<sub>(n,  $\alpha$ )</sub>

Dalam perhitungan uji *liliefors* dapat menggunakan tabel distribusi untuk membantu menguji normalitas dengan memasukan data pada kolom-kolom yang tersedia sebagai berikut.

**Tabel 3. 8 Tabel Distribusi Pembantu untuk Pengujian Normalitas**

| $\overline{\mathbf{x}}$ | $Fk$ |     |   | $\mathbf{Sn(X_i)}$   Z   $\mathbf{F_0(X_i)}$   $\mathbf{Sn(X_i)}$ - $\mathbf{F_0(X_i)}$   $\mathbf{[Sn(X_{i-1}) - F_0(X_i)]}$ |
|-------------------------|------|-----|---|----------------------------------------------------------------------------------------------------|
|                         |      | (4) | 6 |                                                                                                    |
|                         |      |     |   |                                                                                                    |

*Sumber : Sambas Ali Muhidin (2010, hlm.94)*

Keterangan:

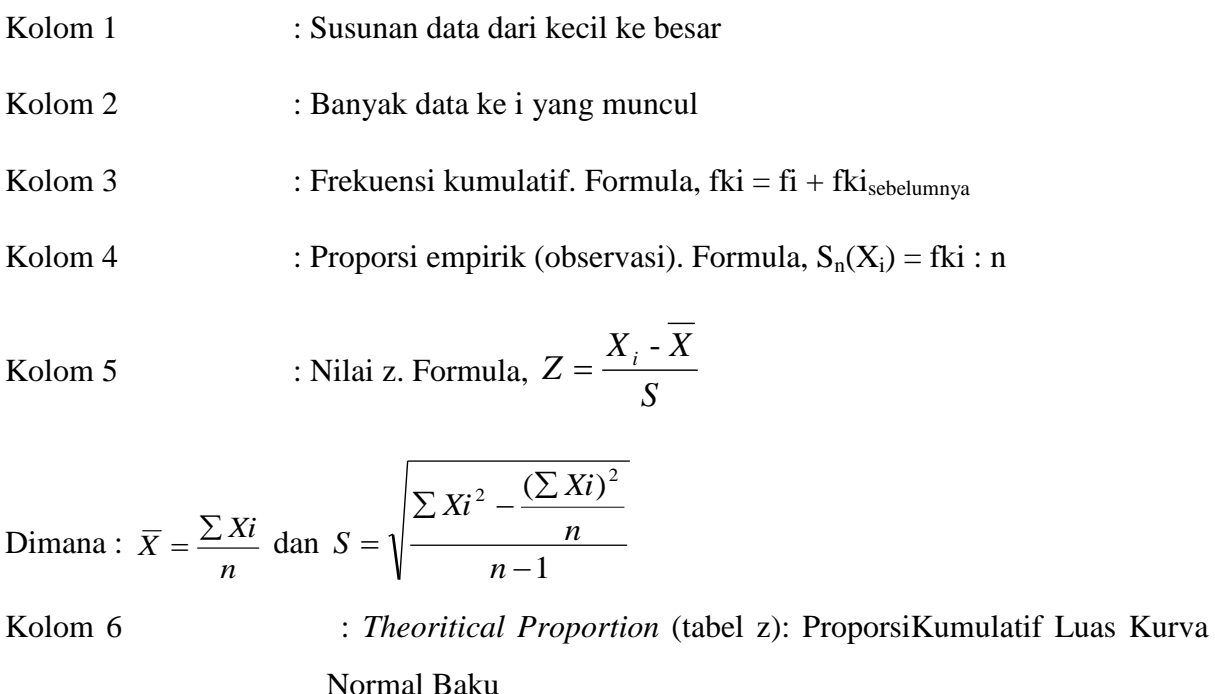

Kolom 7 : Selisih *Empirical Proportion* dengan *Theoritical Proportion* dengan cara mencari selisih kolom (4) dan kolom (6)

Kolom 8 : Nilai mutlak, artinya semua nilai harus bertanda positif. Tanda selisih mana yang paling besar nilainya.Nilai tersebut adalah D hitung.

Selanjutnya menghitung  $D_{\text{table}}$  pada a = 0,05 dengan cara *n* 0,886

Kemudian membuat kesimpulan dengan kriteria:

- Dhitung  $\langle D_{\text{table}}|$ , maka data berdistribusi normal.
- Dhitung  $> D_{\text{table}}$ , maka data tidak berdistribusi normal.

### **3.2.6.2 Uji Homogenitas**

Pengujian homogenitas digunakan untuk kepentingan akurasi data dan kepercayaan terhadap hasil penelitian. Pengujian homogenitas merupakan uji perbedaan antara dua kelompok, yaitu dengan melihat perbedaan varians kelompoknya.

Sambas Ali Muhidin (2010, hlm. 96), mengatakan bahwa:

Ide dasar uji asumsi homogenitas adalah untuk kepentingan akurasi data dan keterpercayaan terhadap hasil penelitian. Uji asumsi homogenitas merupakan uji perbedaan antara dua kelompok, yaitu dengan melihat perbedaan varians kelompoknya. Dengan demikian, pengujian homogenitas varians ini untuk mengasumsikan bahwa skor setiap variabel memiliki varians yang homogen.

Uji statistika yang akan digunakan adalah uji *Barlett* dengan menggunakan bantuan *Microsoft Office Excel* 2010. Kriteria yang digunakannya adalah apabila nilai hitung  $\chi^2$  > nilai tabel $\chi^2$ , maka H<sub>0</sub> menyatakan varians skornya homogen ditolak, dalam hal lainnya diterima. Nilai hitung diperoleh dengan rumus :

$$
\chi_2 = (\ln 10) \left[ B - (\sum db \cdot \log S_i^2) \right]
$$

(*Sambas Ali Muhidin, 2010, hlm. 96*)

Dimana :

 $S_i^2$  = Varians tiap kelompok data

 $db_i = n-1$  = Derajat kebebasan tiap kelompok

B = Nilai Barlett =  $(\log S_{gab}^2)$  ( $\sum db_i$ )

 $S^2_{\text{ gab}} = \text{Varians gabungan} = S^2_{\text{gab}} = \frac{\sum db S^2_i}{\sum db}$  $\Sigma$  db

Langkah-langkah yang dapat dilakukan dalam pengujian homogenitas varians ini

Sambas Ali Muhidin (2010, hlm. 97), adalah:

- a) Menentukan kelompok-kelompok data dan menghitung varians untuk tiap kelompok tersebut.
- b) Membuat tabel pembantu untuk memudahkan proses penghitungan, dengan model tabel sebagai berikut :

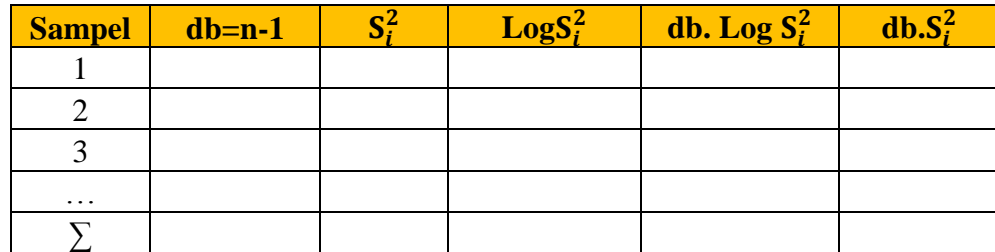

*Sumber :Sambas Ali Muhidin (2010, hlm. 97)*

- c) Menghitung varians gabungan.
- d) Menghitung log dari varians gabungan.
- e) Menghitung nilai Barlett.
- f) Menghitung nilai  $\chi^2$ .
- g) Menentukan nilai dan titik kritis.
- h) Membuat kesimpulan, dengan kriteria sebagai berikut :
	- Jika nilai  $\chi^2$  hitung < dari nilai  $\chi^2$  tabel, maka H<sub>0</sub> diterima atau variasi data dinyatakan homogen.
	- Jika nilai  $\chi^2$  hitung ≥ dari nilai  $\chi^2$  tabel, maka H<sub>0</sub> diterima atau variasi data dinyatakan tidak homogen.

#### **3.2.6.3 Uji Linieritas**

Uji persyaratan regresi yang terakhir adalah uji linieritas.Uji linieritas dilakukan untuk mengetahui hubungan antara variabel terikat dengan variabel bebas bersifat linier. Menurut Sambas Ali Muhidin (2010, hlm.99), langkah-langkah yang dapat dilakukan dalam pengujian linieritas regresi adalah:

- 1) Menyusun tabel kelompok data variabel x dan variabel y.
- 2) Menghitung jumlah kuadrat regresi  $(JK_{\text{reg(a)}})$  dengan rumus: *JK*  $reg(a) = \frac{(\sum Y)^2}{n}$
- 3) Menghitung jumlah kuadrat regresi b | a (JK  $_{reg \, b \, | \, a}$ ) dengan rumus:

$$
JK_{reg\ (b/a)}=b.\left[\sum XY-\frac{\sum X.\sum Y}{n}\right]
$$

 $\boldsymbol{n}$ 

- 4) Menghitung jumlah kuadrat residu  $(JK_{res})$  dengan rumus:  $JK_{res} = \Sigma Y^2 - JK_{Reg(b/a)} - JK_{Reg(a)}$
- 5) Menghitung rata-rata jumlah kuadrat regresi a  $(RJK_{reg(a)})$  dengan rumus: *RJKreg(a)*= *JKReg(a)*
- 6) Menghitung rata-rata jumlah kuadrat regresi b/a ( $\text{RJK}_{\text{req(a)}}$ ) dengan rumus: *RJK*  $_{reg (b/a)} = JK_{Reg (b/a)}$
- 7) Menghitung rata-rata jumlah kuadrat residu  $(RJK_{res})$  dengan rumus:  $RJK_{res}=\frac{JK_{Res}}{R}$  $n-2$

8) Menghitung jumlah kuadrat error  $(JK_E)$  dengan rumus:

$$
JK_E = \sum_{k} \left\{ \sum Y^2 - \frac{(\sum Y)^2}{n} \right\}
$$

Untuk menghitung J $K_F$  urutkan data x mulai dari data yang paling kecil sampai data yang paling besar berikut disertai pasangannya.

- 9) Menghitung jumlah kuadrat tuna cocok  $(JK_{TC})$  dengan rumus:  $JK_{TC} = JK_{Res} - JK_{E}$
- 10) Menghitung rata-rata jumlah kuadrat tuna cocok ( $\text{RJK}_{\text{TC}}$ ) dengan rumus:  $RJK_{TC} = JK_{TC}$

$$
k-2
$$

- 11) Menghitung rata-rata jumlah kuadrat error (RJKE) dengan rumus:  $RJK_E = JK_E$  $n - k$
- 12) Mencari nilai uji F dengan rumus: *F= RJKTC*  $RJK_E$
- 13) Menentukan kriteria pengukuran: Jika nilai uji F < nilai tabel F, maka distribusi berpola linier.
- 14) Mencari nilai F tabel pada taraf signifikansi 95% atau  $\alpha = 5$ % menggunakan rumus:  $F_{\text{table}} = F_{(1-\alpha)(d\mathbf{b} \text{ TC}, d\mathbf{b} \text{ E})}$ dimana db TC = k - 2 dan db E = n - k
- 15) Membandingkan nilai uji F dengan nilai tabel F kemudian membuat kesimpulan.
	- Jika  $F<sub>hitung</sub> < F<sub>table1</sub>$  maka data dinyatakan berpola linier
	- $\bullet$  Jika F<sub>hitung</sub> > F<sub>tabel</sub> maka data dinyatakan tidak berpola linier

## **3.2.7 Pengujian Hipotesis**

Hipotesis merupakan jawaban sementara terhadap rumusan masalah yang harus diuji kebenarannya.untuk memperoleh gambaran mengenai ada tidaknya pengaruh antara variabel X (Kinerja Mengajar Guru) terhadap variabel Y (Motivasi Belajar Siswa).

Adapun langkah-langkah uji keberartian regresi Sambas Ali Muhidin dan Ating Somantri (2006, hlm.245-255) adalah sebagai berikut:

## **1. Merumuskan Hipotesis ke dalam Model Statistik**

a. H<sub>0</sub>: $\beta = 0$ : Tidak ada pengaruh kinerja mengajar guru terhadap motivasi belajar siswa pada mata pelajaran produktif Administrasi Perkantoran Kelas X AP di SMK Sangkuriang 1 Cimahi.

b. H<sub>1</sub> : $\beta \neq 0$  : Ada pengaruh kinerja mengajar guru terhadap motivasi belajar siswa pada mata pelajaran produktif Administrasi Perkantoran Kelas X AP di SMK Sangkuriang 1 Cimahi.

### **2. Membuat Persamaan dan Koefisien Regresi**

Analisis regresi sederhana digunakan untuk meramalkan (memprediksi) variabel terikat (Y) bila variabel bebas (X) diketahui. Regresi sederhana dapat dianalisis didasari oleh hubungan fungsional atau hubungan sebab akibat (kausal) variabel bebas (X) terhadap variabel terikat (Y). Model persamaan regresi sederhana dirumuskansebagai berikut:

$$
\hat{Y} = a + bX
$$

Keterangan:

- $\hat{Y}$  = Variabel terikat (Motivasi Belajar Siswa)
- $X =$  Variabel bebas (Kinerja Mengajar Guru)
- a = Nilai konstanta harga Y jika  $X = 0$
- $b =$  Nilai arah sebagai penentu nilai predikasi yang menunjukkan nilai peningkatan  $(+)$ atau nilai penurunan (-) variabel Y

Dimana rumus untuk mencari a dan b dalam persamaan regresi yaitu:

$$
a = \frac{\sum Y - b\sum X}{N} = \overline{Y} - b\overline{X}
$$

$$
b = \frac{N.(\sum XY) - \sum X \sum Y}{N.\sum X^2 - (\sum X)^2}
$$

## **3. Menentukan Uji Statistika Yang Sesuai**

Uji statistika yang digunakan adalah uji F. Menurut Sambas Ali Muhidin dan Ating Somantri (2006, hlm.245), langkah-langkah uji signifikansi dapat dilakukan dengan menggunakan uji F sebagai berikut:

a. Menghitung jumlah kuadrat regresi  $(JK_{\text{Regfal}})$  dengan rumus:

$$
JK_{\text{Re}g(a)} = \frac{(\sum Y)^2}{n}
$$

b. Menghitung jumlah kuadrat regresi (<sub>JKReg[b│a])</sub> dengan rumus:

$$
JK_{\text{Reg[b\mid a]}} = b \cdot \left\{ \Sigma XY - \frac{(\Sigma X)(\Sigma Y)}{n} \right\}
$$

**Destia Nur Raisyifa, 2016** *PENGARUH KINERJA MENGAJAR GURU TERHADAP MOTIVASI BELAJAR SISWA PADA MATA PELAJARAN PRODUKTIF ADMINISTRASI PERKANTORAN KELAS X AP DI SMK SANGKURIANG 1 CIMAHI* Universitas Pendidikan Indonesia **|** repository.upi.edu | perpustakaan.upi.edu

c. Menghitung jumlah kuadrat residu  $(JK_{Res})$  dengan rumus:

$$
JK_{\text{Res}} = \sum Yi^2 - JK_{\text{Reg}(b|a)} - JK_{\text{Reg}(a)}
$$

d. Menghitung rata-rata jumlah kuadrat regresi a  $(RJK_{Reg[a]})$  dengan rumus:

 $RJK_{\text{Re}}$ g[a] =  $JK_{\text{Re}}$ g[a]

- e. Menghitung rata-rata jumlah kuadrat regresi <sub>b│a</sub> (RJK<sub>Reg[b│a]</sub>) dengan rumus:  $RJK_{Reg[b][a]} = JK_{Reg[b][a]}$
- f. Menghitung rata-rata jumlah kuadrat residu  $(RJK_{Res})$  dengan rumus:

$$
RJK_{Res} = \frac{JK_{Res}}{n-2}
$$

g. Menguji F dengan rumus:

$$
F_{hitung} = \frac{RJK_{Reg(b/a)}}{RJK_{Res}}
$$

- h. Menghitung nilai kritis ( $\alpha$ ) dengan derajat kebebasan untuk db<sub>reg</sub> = 1 dan db<sub>res</sub> = n 2
- i. Membandingkan nilai uji F terhadap nilai

 $F_{\text{table}} = F_{(1-a)} \cdot d b_{\text{reg}} \cdot (b \mid a) \cdot d b_{\text{res}}$ 

- j. Membuat kesimpulan dengan kriteria sebagai berikut:
	- $\bullet$  H<sub>0</sub> ditolak dan H<sub>1</sub> diterima, apabila F<sub>hitung ></sub> F<sub>tabel</sub> dinyatakan signifikan (diterima).
	- $\bullet$  H<sub>0</sub> diterima dan H<sub>1</sub> ditolak, apabila F<sub>hitung</sub>  $\leq$ F<sub>tabel</sub> dinyatakan tidak signifikan (ditolak).

## **4. Menghitung Koefisien Korelasi**

Untuk mengetahui hubungan variabel X dengan variabel Y maka dapat dicari dengan menggunakan rumus Koefisien Korelasi Pearson Product Moment yang dikembangkan oleh Karl Pearson Sambas Ali Muhidin (2010, hlm.97) yaitu:

$$
r_{xy} = \frac{N(\sum XY) - (\sum X)(\sum Y)}{\sqrt{(N\sum X^2 - (\sum X)^2)(N\sum Y^2 - (\sum Y)^2)}}
$$

Koefisien korelasi (r) menunjukkan derajat korelasi antara variabel X dan variabel Y. Nilai koefisien korelasi harus terdapat dalam batas-batas:  $-1 < r < +1$ . Tanda positif menunjukkan adanya korelasi positif atau korelasi antara kedua variabel yang berarti.

- a. Jika nilai  $r = +1$  atau mendekati  $+1$ , maka korelasi antara kedua variabel sangat kuat dan positif.
- b. Jika nilai r = -1 atau mendekati -1, maka korelasi antara kedua variabel sangat kuat dan negatif.
- c. Jika nilai  $r = 0$ , maka korelasi variabel yang diteliti tidak ada sama sekali atau sangat lemah.

Sedangkan untuk mengetahu kadar pengaruh variabel X terhadap variabel Y dibuat klasifikasi sebagai berikut:

| <b>Interval Koefisien</b> | <b>Tingkat Hubungan</b> |
|---------------------------|-------------------------|
| $0,00 - 0,199$            | Sangat Lemah            |
| $0,20 - 0,399$            | Lemah                   |
| $0,40 - 0,599$            | Sedang                  |
| $0,60 - 0,799$            | Kuat                    |
| $0,80 - 1,00$             | Sangat Kuat             |

**Tabel 3. 10 Interpretasi Koefisien Korelasi Nilai r**

*Sumber : Sugiyono (2009, hlm.257)*

## **5. Menghitung Nilai Determinasi**

Untuk mengetahui seberapa besar kontribusi atau sumbangan variabel yang diberikan variable maka digunakan rumus koefisien determinasi (KD) sebagai berikut.

$$
KD = r^2x\ 100\%
$$

*Sumber : Sambas Ali Muhidin (2010, hlm.110)*

Untuk mendapatkan  $r^2$ , maka terlebih dahulu harus diketahui koefisien korelasinya dengan menggunakan rumus sebagai berikut.

 $r^2=$  $\left\{n\Sigma X iYi-(\Sigma Xi)(\Sigma Yi)\right\}$  $2^2 - (\Sigma Y_i)^2$  $(\Sigma X_i)(\Sigma Y_i)$  $n\Sigma Yi^2 - (\Sigma Yi)$ *b* $\{n\}\overline{\Sigma}XiYi - (\Sigma Xi)(\Sigma Yi)$  $\Sigma Yi^2 - (\Sigma$  $\sum$ XiYi  $-(\sum$ Xi)( $\sum$